# **"Echte" digitale Abrechnungsprozesse auf Basis der XRechnung**

Axel Bröker, Dr. Thomas Karle, Matthias Sauer, PROMATIS software GmbH, Ettlingen (TechnologieRegion Karlsruhe)

*Die Transformation des Abrechnungsprozesses in eine durchgehend digital ausgeführte Verarbeitung ist eine Aufgabe, die bei Digitalisierungsprojekten in nahezu jeder Organisation umzusetzen ist. Das Ziel ist hierbei nicht das Erstellen und Versenden von PDFs, sondern die Umsetzung eines komplett digitalisierten Prozesses ausgehend von der Rechnungserstellung, über die elektronische Übermittlung und Zustellung bis hin zum Import der Rechnungsdaten bei der Zielorganisation zur weiteren Bearbeitung. Für diesen wichtigen Digitalisierungsfall haben Bund und Länder im Juni 2017 eine Standardisierung beschlossen – die sogenannte XRechnung – und diese ab dem 27. November 2020 für Unternehmen zur Pflicht erklärt, wenn Rechnungen an Bundesbehörden übermittelt werden müssen. Der Artikel beschreibt das generelle Vorgehen beim Einsatz der XRechnung. Hierbei werden mögliche Einsatzszenarien, aber auch die Grenzen beschrieben.*

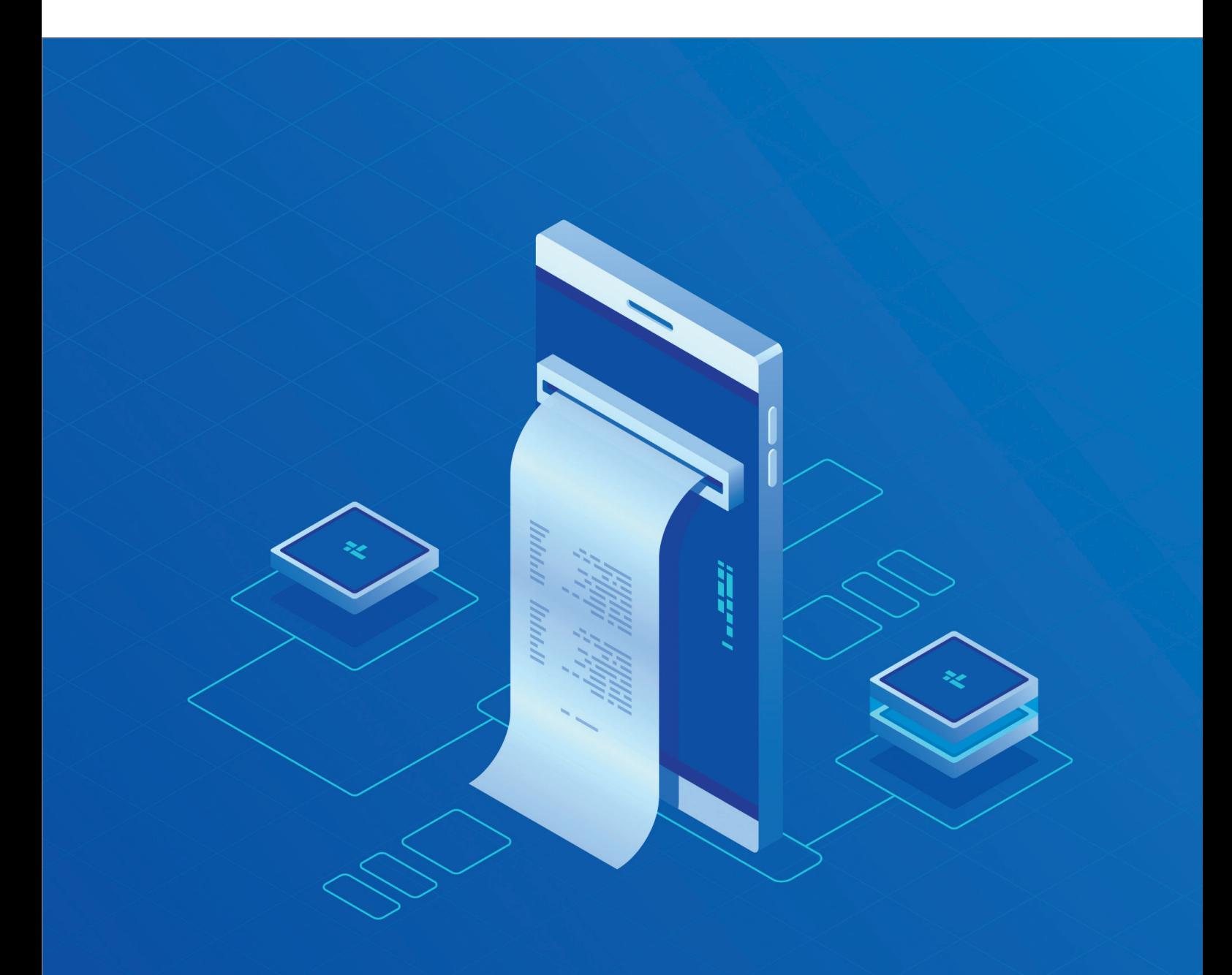

### **Einleitung**

Die Pflicht zur Übermittlung elektronischer Rechnungen bei Bundesbehörden im Standard XRechnung setzt viele deutsche Unternehmen unter akuten Zugzwang. Dies kann jedoch als guter Startpunkt für ein weiterreichendes Digitalisierungsprojekt im Unternehmen genutzt werden. Denn die XRechnung kann auch generell für die digitale Rechnungsabwicklung zwischen Unternehmen genutzt werden. In vielen europäischen Ländern werden elektronische Rechnungen bereits großflächig im Business2Buisness-Bereich (kurz: B2B-Bereich) eingesetzt. Gerade der in Deutschland stark vertretene Mittelstand könnte davon profitieren und den Order2Cash-Prozess in den Unternehmen dadurch deutlich verbessern. Für die Umsetzung eines auf einer elektronischen Rechnung basierenden Abrechnungsprozesses stehen verschiedene Mechanismen zur Verfügung. Nachfolgend werden diese Mechanismen erläutert und die Einbettung in ERP-Systeme – insbesondere auch in die Oracle-ERP-Systeme – beschrieben.

## **Was ist eigentlich eine elektronische Rechnung und was nicht?**

Eine elektronische Rechnung (kurz: E-Rechnung) ist ein elektronisches Dokument mit gleichem Inhalt und den gleichen Rechtsfolgen wie eine Rechnung in Papierform *[1]*. Sie besteht aus einer nach genauen Vorgaben aufgebauten Datenstruktur, die in einem elektronischen Format erstellt, übermittelt, empfangen und weiterverarbeitet werden kann. Inhalt und Format der Datenstruktur werden europaweit einheitlich durch die europäische Norm EN 16931 festgelegt. Mit einer E-Rechnung können dadurch Rechnungsinformationen in einem durchgängig digitalen Abrechnungsprozess von der Erstellung bis hin zur Zahlung der Rechnungsbeträge automatisiert verarbeitet werden.

Ein grundlegendes Kriterium für eine E-Rechnung ist die Verwendung einer definierten maschinenlesbaren Datenstruktur *[1]*. Dadurch stellt sie ein elektronisches Dokument dar, das rechtlich wie eine Papierrechnung behandelt wird (siehe EU-Richtlinie 2014/55/EU und E-Rechnungsverordnung – E-RechV). Eine Bilddatei, ein PDF oder auch eine eingescannte Papierrechnung erfüllen diese gesetzlichen Anforderungen dadurch nicht.

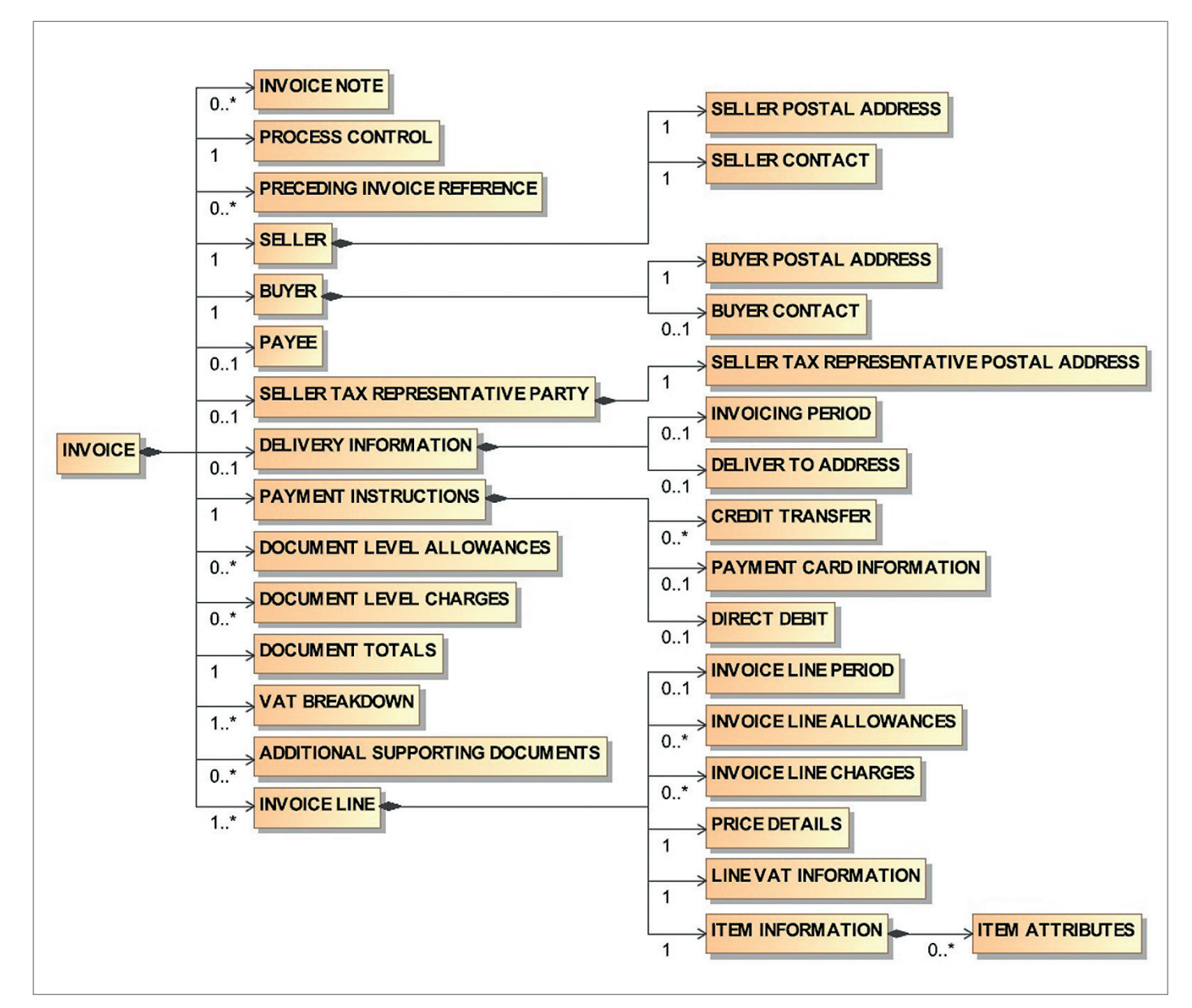

*Abbildung 1: Grundstruktur einer XRechnung [3]*

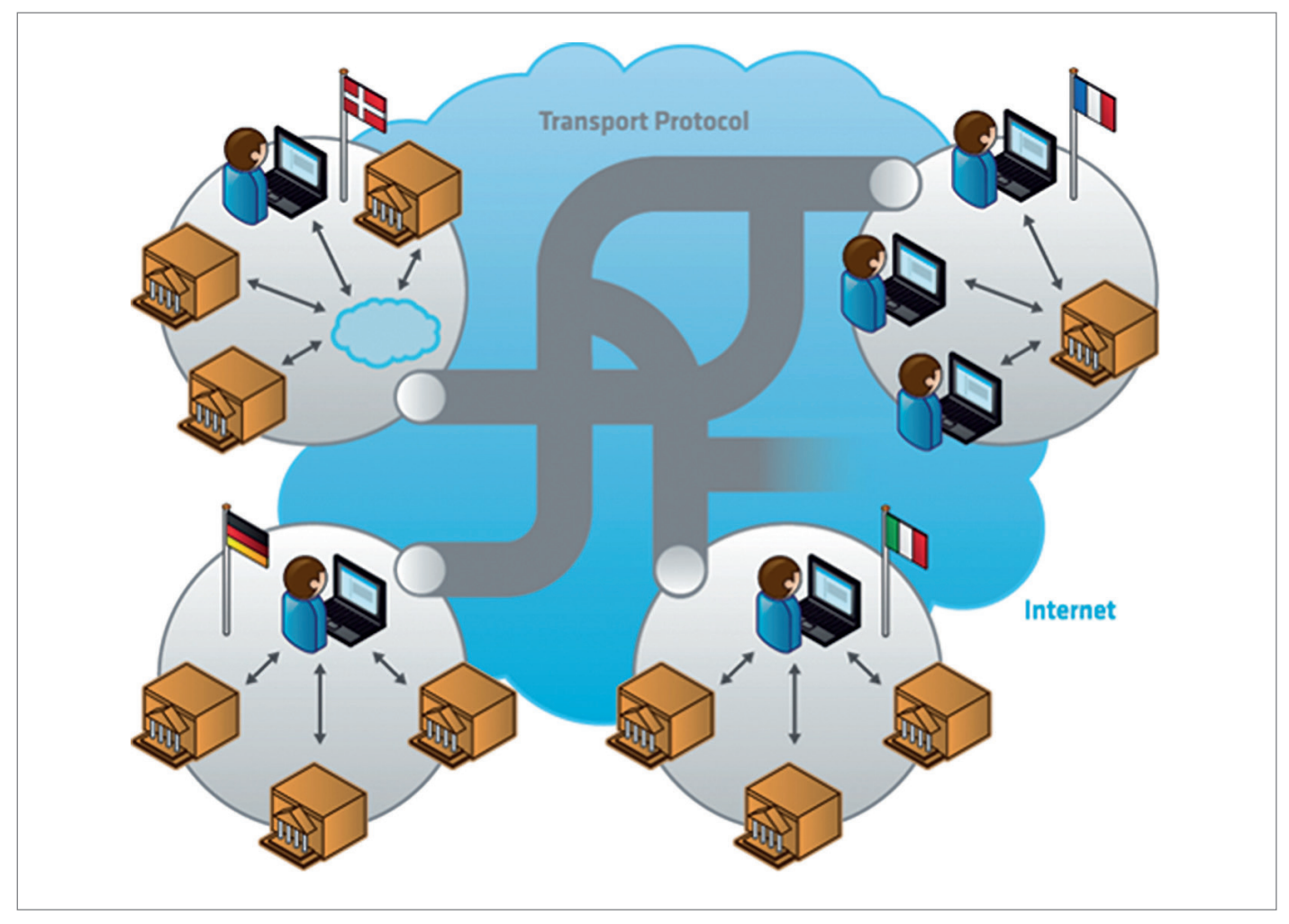

*Abbildung 2: Peppol-Netzwerk [4]*

## **XRechnung – Mögliche Datenstruktur für eine E-Rechnung**

Wie sieht nun eine solche vordefinierte Datenstruktur aus? Hierzu wurde in Deutschland die XRechnung als ein XML-basiertes semantisches Datenmodell definiert, das als Standard für elektronische Rechnungen dienen soll und insbesondere im Rechnungsaustausch mit öffentlichen Auftraggebern in Deutschland verwendet wird *[2]*. Der XRechnung-Standard wurde 2017 durch den IT-Planungsrat für Bund und Länder in der Version 1.0 beschlossen. Die XRechnung ist eine nationale Ausgestaltung der europäischen Norm EN 16931 (eine sogenannte CIUS) *[2]*. Die XRechnung ist ein Standard für die Art und die technische Zusammensetzung der Rechnungsinformationen in einem XML-Datensatz im Sinne einer E-Rechnung. Er ermöglicht den Empfang und die Weiterverarbeitung durch Softwaresysteme. Eine XRechnung enthält neben den umsatzsteuerrelevanten Bestandteilen weitere Informationen wie Zahlungsbedingungen, Bankverbindungen und Lieferantendaten. Dabei werden die Grundsätze zur ordnungsmäßigen Führung und Aufbewahrung von Büchern, Aufzeichnungen und Unterlagen in elektronischer Form sowie zum Datenzugriff (GoBD) eingehalten.

*Abbildung 1* zeigt die Datenstruktur der XRechnung *[3]*. Die Grundstruktur ist hierarchisch aufgebaut und stellt dadurch mehrere Ebenen bereit. Hier findet man die beiden groben Ebenen Rechnungskopf (Invoice) und Rechnungszeile (Invoice Lines) wieder. Darüber hinaus sind dann jeweils Details als Informationselemente mit Codelisten zugeordnet. Es dürfen einzelne Aspekte im Rahmen dieser Struktur auch enger gefasst werden: Hierzu gibt es die Möglichkeit, optionale Informationselemente als Pflichtelemente zu deklarieren. Neue Geschäftsregeln dürfen zu existierenden Informationselementen ergänzt werden und verwendete Codelisten können auf eine Teilmenge von Werten beschränkt werden. Darüber hinaus darf die Struktur auch nach bestimmten Regeln im Rahmen einer sogenannten Extension erweitert werden: Hierbei sind das Hinzufügen neuer Informationselemente, die Erweiterung von Codelisten und die Ergänzung semantischer Bedeutungen von Feldern oder Regeln möglich.

## **Wie wird eine XRechnung übermittelt?**

Neben den zuvor beschriebenen inhaltlichen Aspekten sind für die XRechnung auch Mechanismen für die Übermittlung zu einem Rechnungsempfänger vorgesehen. Hierzu werden mit den Rechnungseingangsplattformen ZRE und OZG-RE den Rechnungssendern verschiedene Übertragungskanäle zur Übermittlung von E-Rechnungen an die Rechnungsempfänger zur Verfügung gestellt, zum Beispiel über Weberfassung, Upload oder E-Mail *[2]*.

Eine deutlich elegantere Möglichkeit steht mit Peppol (Pan-European Public Procurement OnLine) zur Verfügung *[4]*. Unternehmen sollen durch das Peppol-Netzwerk

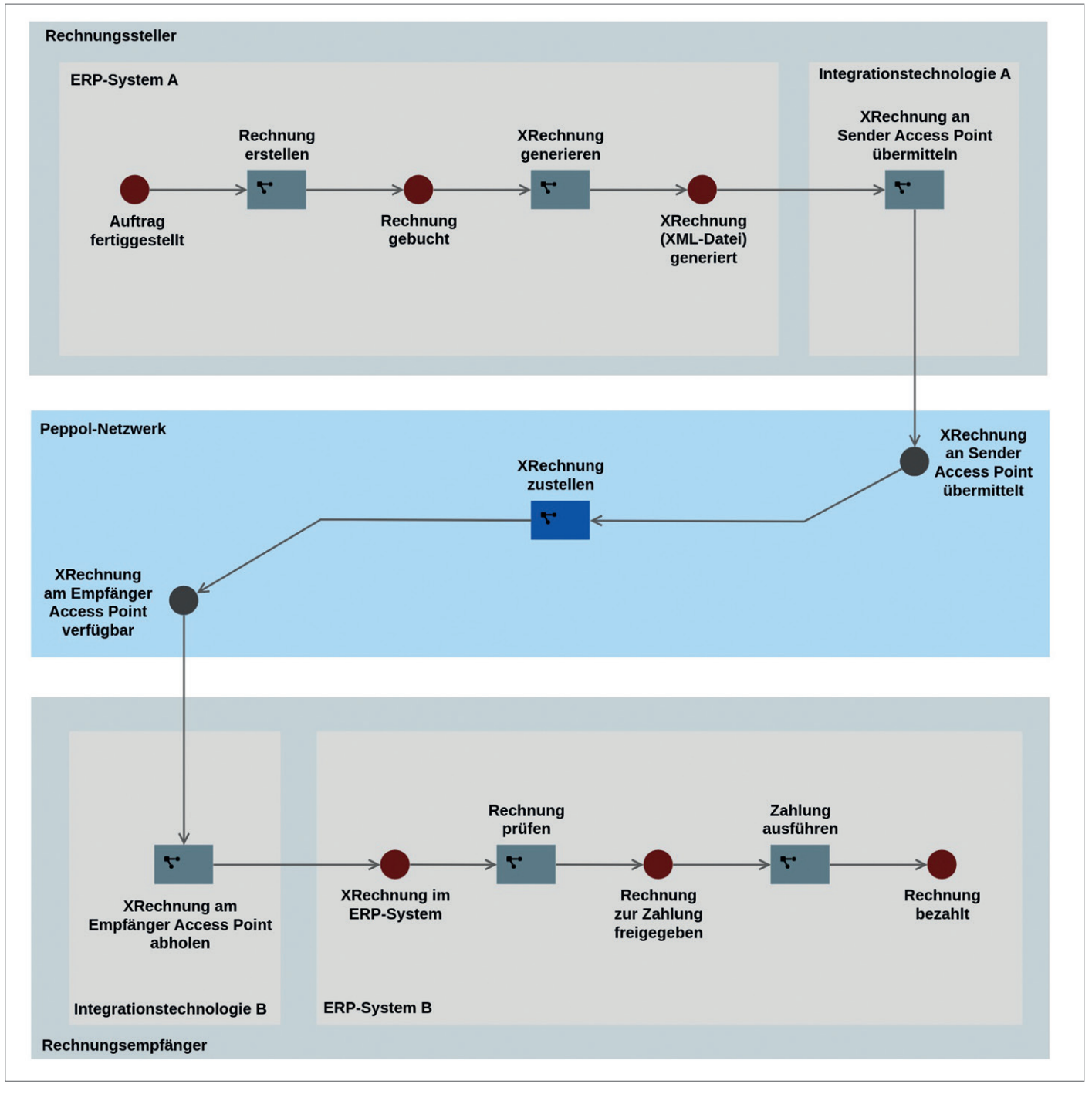

*Abbildung 3: ERP/Peppol-basierter vollautomatischer Abrechnungsprozess (© 2023 PROMATIS software GmbH)*

in die Lage versetzt werden, elektronisch mit allen europäischen Regierungsinstitutionen im Rahmen von Beschaffungsprozessen – dem sogenannten Business-2Government-Bereich (kurz: B2G-Bereich) – zu kommunizieren (*Abbildung 2*). Darüber hinaus soll es jedoch auch im B2B-Bereich zur Harmonisierung und Verbesserung von Prozessen genutzt werden. Peppol stellt hierzu eine Sammlung von Komponenten und Spezifikationen bereit, mit deren Hilfe innerhalb des Peppol-Netzwerks Dokumente auf standardisierte Art und Weise zwischen unterschiedlichen Business-Partnern ausgetauscht werden können. Die bereitgestellten Übermittlungsmechanismen können innerhalb von Europa, auf Bundes-, Landes- und Kommunalebene eingesetzt werden. Explizit ist auch die Verwendung im gesamten B2B-Bereich vorgesehen. Die Anbindung beteiligter Partner erfolgt über sogenannte Peppol Access Points.

## **Verarbeitung in ERP-Systemen**

Für die Umsetzung eines digitalisierten Abrechnungsprozesses über ERP-Systeme muss einerseits für die Erstellung einer entsprechend der XRechnung konformen XML-Datei gesorgt werden und andererseits der Übermittlungsprozess implementiert werden. Die Erstellung der XML-Datei kann in der Regel entweder durch Konfiguration des ERP-Systems oder die Erstellung eines Reports mit einem entsprechenden Tool umgesetzt werden. Für den Übermittlungsprozess kann das Senden der XRechnung an einen Access Point des Peppol-Netzwerks ausgehend vom ERP-System mit Integrationstechnologien umgesetzt werden. Die Zustellung an den Rechnungsempfänger erfolgt dann über das Peppol-Netzwerk. Je nach vorhandener IT-Infrastruktur können somit passende Lösungen umgesetzt werden. *Abbildung 3* zeigt einen komplett automatisierten Gesamtprozess ausgehend vom ERP-System A des Rechnungsstellers bis zur Ausführung der zugehörigen Zahlung im ERP-System B des Rechnungsempfängers.

# **Mögliche Umsetzungen am Fallbeispiel Oracle NetSuite**

Eine einfache Möglichkeit für Oracle Net-Suite ist beispielsweise die Verwendung ergänzender 3rd-Party-Produkte, die eine XRechnung out of the box liefern. Ein zweiter Ansatz ist die Nutzung des Electronic-Invoicing-Moduls von NetSuite. Die Umsetzung der Erstellungsfunktion für eine XRechnung kann hier dann durch Konfiguration dieses Moduls erfolgen, das heißt ohne Entwicklung und komplett durch Standardfunktionalität. Die XRechnung kann dann entweder in einem der beiden Portale ZRE oder OZG-RE hochgeladen oder per E-Mail versandt werden. Für eine vollständig automatisierte Verarbeitung ist dann die Entwicklung einer Anbindung an Peppol erforderlich. Dies kann beispielsweise durch Verwendung der Oracle Integration Cloud umgesetzt werden. Im Peppol-Netzwerk kann dann der kostenlos verfügbare Access Point der Bundesdruckerei verwendet werden, um die Übermittlung durchzuführen.

### **Einsatzgebiete**

Der Hauptanwendungsfall der XRechnung ist aktuell noch die digitalisierte Umsetzung von Abrechnungsprozessen im Zusammenhang mit öffentlichen Auftraggebern. Jedoch kann der Ansatz auch im B2B-Bereich angewendet werden. Hier sind der Fantasie bezüglich Format und Übermittlung von E-Rechnungen aktuell keine Grenzen gesetzt. Dies ist allerdings eher Fluch statt Segen, denn die austauschenden Parteien müssen sich diesbezüglich einigen. Der Einsatz der XRechnung scheint naheliegend, ist jedoch im B2B-Umfeld noch nicht weit verbreitet. Es können auch Rechnungen, die nicht dem Format der XRechnung entsprechen, über einen Peppol Access Point verschickt werden. Zu beachten ist hier jedoch, dass der kostenfreie Peppol Access Point der Bundesdruckerei nicht für die B2B-Kommunikation genutzt werden kann. Alternative Formate sind beispielsweise ZUGFeRD, bei dem die E-Rechnung in ein PDF eingebettet wird, oder der E-Kommunikations-Dinosaurier EDI.

### **Fazit**

Mit der XRechnung wurde ein wichtiger Schritt in Richtung Digitalisierung im Umgang mit öffentlichen Behörden unternommen. Die Vorteile für alle Beteiligten sind klar: Reduzierung der Kosten, Minimierung der zeitlichen Abläufe und somit eine Erhöhung der Unternehmensliquidität durch standardisierte Datenformate und Prozesse. Darüber hinaus können die XRechnung und die damit zusammenhängenden Mechanismen zur Übermittlung und Verarbeitung jedoch auch zur Implementierung einer vollautomatisierten Rechnungsabwicklung zwischen Unternehmen mit den gleichen zuvor genannten Vorteilen genutzt werden. Hier besteht in Deutschland im Business2Buisness-Bereich aktuell noch einiges an Potenzial, vor allem bei den KMU. Die erforderliche Infrastruktur und die Mechanismen sind vorhanden, sie müssen nur noch konsequent genutzt werden.

### **Literatur**

- [1] E-Rechnung in der Bundesverwaltung: *https://www.e-rechnung-bund.de*
- [2] XRechnung: *https://www.e-rechnung-bund.de/faq/xrechnung*
- [3] XRechnung Spezifikation: *https://xeinkauf.de/app/uploads/2022/11/220-XRechnung-2022-01-27-2.pdf*
- [4] Peppol: *https://peppol.eu*

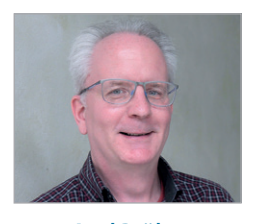

*Axel Bröker axel.broeker@promatis.de*

Axel Bröker ist IT Service Manager bei PROMATIS und berät Kunden hierbei als Finance-Experte sowohl bei technischen Fragen als auch bei der Umsetzung gesetzlicher Anforderungen im Rahmen von ERP-Systemen.

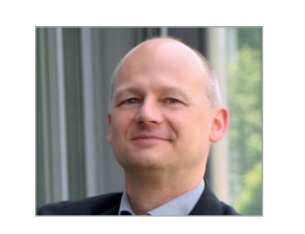

*Dr. Thomas Karle thomas.karle@promatis.de*

Dr. Thomas Karle verantwortet den Bereich Business Process Management in der PROMATIS Unternehmensgruppe und ist als Strategieberater und Projektleiter in der geschäftsprozessorientierten Implementierung von Unternehmenssoftware-Lösungen aktiv.

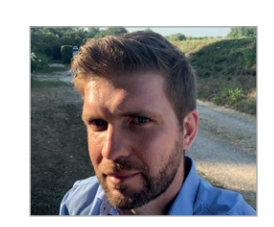

*Matthias Sauer matthias.sauer@promatis.de*

Matthias Sauer ist Vice President Application Development bei PROMATIS und als technischer Projektleiter und Systemarchitekt im Rahmen der Konzeption und Umsetzung von Zusatz- und Integrationskomponenten in Unternehmenssoftware-Projekten tätig.